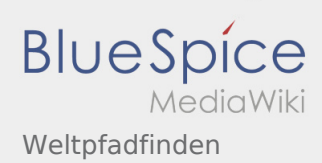

# Inhaltsverzeichnis

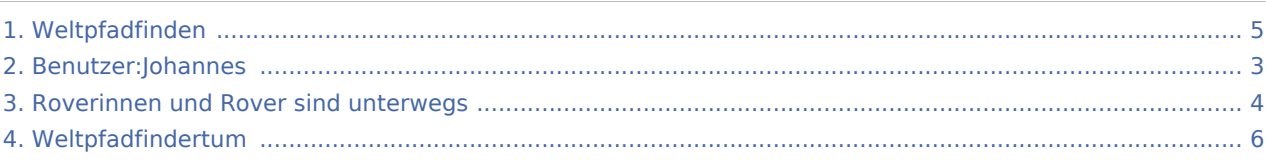

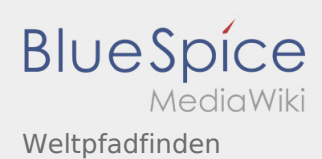

# Weltpfadfinden

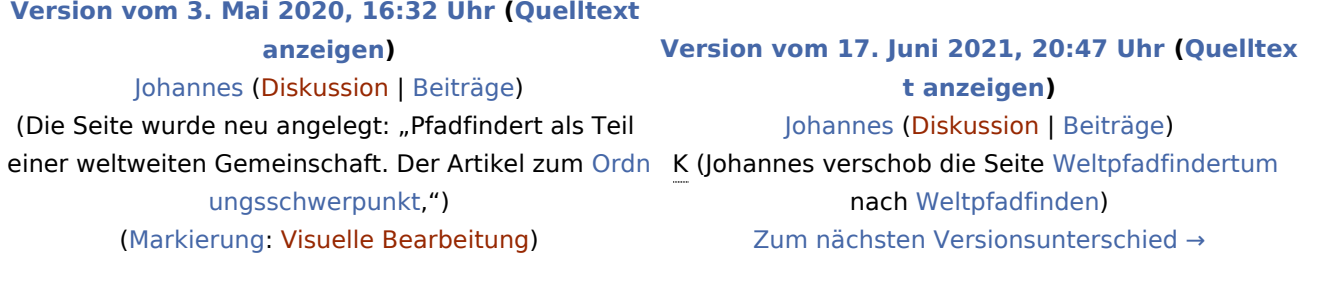

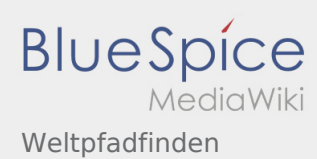

# <span id="page-2-0"></span>Weltpfadfinden und Benutzer:Johannes: Unterschied zwischen den Seiten

### **[Version vom 3. Mai 2020, 16:32 Uhr](#page-4-0) [\(Quelltext](#page-4-0)**

**[anzeigen\)](#page-4-0)** [Johannes](#page-2-0) [\(Diskussion](https://wiki.rover.de/index.php?title=Benutzer_Diskussion:Johannes&action=view) | [Beiträge](https://wiki.rover.de/index.php/Spezial:Beitr%C3%A4ge/Johannes)) (Die Seite wurde neu angelegt: "Pfadfindert als Teil einer weltweiten Gemeinschaft. Der Artikel zum [Ordn](#page-3-0) [ungsschwerpunkt,](#page-3-0)") ([Markierung:](https://wiki.rover.de/index.php/Spezial:Markierungen) [Visuelle Bearbeitung\)](https://wiki.rover.de/index.php?title=Rover-Wiki:VisualEditor&action=view)

**[Aktuelle Version vom 29. August 2021, 21:05](#page-2-0)  [Uhr](#page-2-0) [\(Quelltext anzeigen](#page-2-0))** [Johannes](#page-2-0) ([Diskussion](https://wiki.rover.de/index.php?title=Benutzer_Diskussion:Johannes&action=view) | [Beiträge\)](https://wiki.rover.de/index.php/Spezial:Beitr%C3%A4ge/Johannes) (create user page)

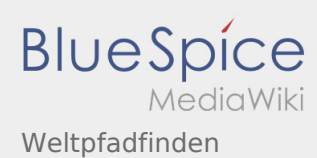

# <span id="page-3-0"></span>Weltpfadfinden und Roverinnen und Rover sind unterwegs: Unterschied zwischen den Seiten

#### **[Version vom 3. Mai 2020, 16:32 Uhr](#page-4-0) [\(Quelltext](#page-4-0)**

**[anzeigen\)](#page-4-0)** [Johannes](#page-2-0) [\(Diskussion](https://wiki.rover.de/index.php?title=Benutzer_Diskussion:Johannes&action=view) | [Beiträge](https://wiki.rover.de/index.php/Spezial:Beitr%C3%A4ge/Johannes)) (Die Seite wurde neu angelegt: "Pfadfindert als Teil einer weltweiten Gemeinschaft. Der Artikel zum [Ordn](#page-3-0) [ungsschwerpunkt,](#page-3-0)") ([Markierung:](https://wiki.rover.de/index.php/Spezial:Markierungen) [Visuelle Bearbeitung\)](https://wiki.rover.de/index.php?title=Rover-Wiki:VisualEditor&action=view)

### **[Version vom 3. Mai 2020, 16:32 Uhr](#page-3-0) [\(Quelltext](#page-3-0)  [anzeigen](#page-3-0))** [Johannes](#page-2-0) ([Diskussion](https://wiki.rover.de/index.php?title=Benutzer_Diskussion:Johannes&action=view) | [Beiträge\)](https://wiki.rover.de/index.php/Spezial:Beitr%C3%A4ge/Johannes) [\(Markierung](https://wiki.rover.de/index.php/Spezial:Markierungen): [Visuelle Bearbeitung\)](https://wiki.rover.de/index.php?title=Rover-Wiki:VisualEditor&action=view)

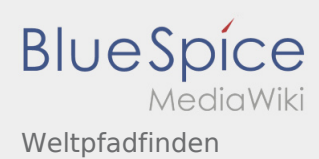

## <span id="page-4-0"></span>Weltpfadfinden: Unterschied zwischen den Versionen

### **[Version vom 3. Mai 2020, 16:32 Uhr](#page-4-0) [\(Quelltext](#page-4-0)  [anzeigen\)](#page-4-0)** [Johannes](#page-2-0) [\(Diskussion](https://wiki.rover.de/index.php?title=Benutzer_Diskussion:Johannes&action=view) | [Beiträge](https://wiki.rover.de/index.php/Spezial:Beitr%C3%A4ge/Johannes))

(Die Seite wurde neu angelegt: "Pfadfindert als Teil einer weltweiten Gemeinschaft. Der Artikel zum [Ordn](#page-3-0) K (Johannes verschob die Seite [Weltpfadfindertum](#page-5-0) [ungsschwerpunkt,](#page-3-0)") ([Markierung:](https://wiki.rover.de/index.php/Spezial:Markierungen) [Visuelle Bearbeitung\)](https://wiki.rover.de/index.php?title=Rover-Wiki:VisualEditor&action=view)

## **[Version vom 17. Juni 2021, 20:47 Uhr](#page-4-0) [\(Quelltex](#page-4-0) [t anzeigen](#page-4-0))** [Johannes](#page-2-0) ([Diskussion](https://wiki.rover.de/index.php?title=Benutzer_Diskussion:Johannes&action=view) | [Beiträge\)](https://wiki.rover.de/index.php/Spezial:Beitr%C3%A4ge/Johannes) nach [Weltpfadfinden\)](#page-4-0) [Zum nächsten Versionsunterschied →](#page-4-0)

Ausgabe: 18.05.2024 Dieses Dokument wurde erzeugt von wiki.rover.de Seite 5 von 6

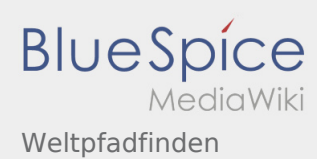

# <span id="page-5-0"></span>Weltpfadfinden und Weltpfadfindertum: Unterschied zwischen den Seiten

### **[Version vom 3. Mai 2020, 16:32 Uhr](#page-4-0) [\(Quelltext](#page-4-0)  [anzeigen\)](#page-4-0)** [Johannes](#page-2-0) [\(Diskussion](https://wiki.rover.de/index.php?title=Benutzer_Diskussion:Johannes&action=view) | [Beiträge](https://wiki.rover.de/index.php/Spezial:Beitr%C3%A4ge/Johannes)) (Die Seite wurde neu angelegt: "Pfadfindert als Teil einer weltweiten Gemeinschaft. Der Artikel zum [Ordn](#page-3-0) [ungsschwerpunkt,](#page-3-0)") ([Markierung:](https://wiki.rover.de/index.php/Spezial:Markierungen) [Visuelle Bearbeitung\)](https://wiki.rover.de/index.php?title=Rover-Wiki:VisualEditor&action=view)

## **[Aktuelle Version vom 17. Juni 2021, 20:47 Uhr](#page-5-0) ( [Quelltext anzeigen](#page-5-0))**

[Johannes](#page-2-0) ([Diskussion](https://wiki.rover.de/index.php?title=Benutzer_Diskussion:Johannes&action=view) | [Beiträge\)](https://wiki.rover.de/index.php/Spezial:Beitr%C3%A4ge/Johannes) (Johannes verschob die Seite [Weltpfadfindertum](#page-5-0) nach [Weltpfadfinden\)](#page-4-0) [\(Markierung](https://wiki.rover.de/index.php/Spezial:Markierungen): Neue Weiterleitung)